**CIS 7000-005: Debugging Data & Models** Fall 2022

Linear Models — August 30

*Prof. Eric Wong*

The following themes will reoccur throughout the course:

- What are the assumptions we are making?
- What can methods tell us, and what do they not?
- Is the information usable or actionable for debugging?

# **1 Prelude - what is debugging?**

First of all, what is a bug in ML? A bug is an *error* in computing that causes an incorrect or *unexpected* result. Suppose we have a cat vs dog classifier, what kinds of errors could occur?

- One-off mistakes: user error, freak accident. Is it a bug if a cat is wearing a collar labeled with the word dog?
- Inherent noise: obscured inputs, partial information, unclear label. If you see a four legged critter partially hidden behind a wall, there is a non-zero chance that this could actually be a dog.
- Systematic issues: Does it affect a population? You could say animals over 20lbs are probably not cats, and you would be correct most of the time. But there are some heavy breeds, like Maine Coons and Siberian Cats.

These are various kinds of errors that can occur. But what is the expected outcome that we'd like to have instead? This is not always clear-cut, and also depends on your setting. The notion of correctness or desired behavior is not always be the same everywhere. In some ML-adjacent settings, these are some notions of correctness that we might expect our models to follow:

- Supervised predicting the right label
- Unsupervised predicting similar results for similar inputs
- Explainable predicting the right result for the right reason
- Fairness predicting results that are not unfavorable to certain groups
- Legal predicting results that adhere to existing laws

Loosely speaking, debugging is thus the act of finding these errors and correcting them to obtain an expected result.

## **2 Linear models**

Let us consider one of the simplest machine learning models: the linear model. How can we debug in this setting?

$$
f(x) = x^T \beta \tag{1}
$$

We can derive the least squares estimator by setting the derivative to zero to get the following estimate for  $\beta$  (written in matrix form):

$$
\hat{\beta} = \min_{\beta} \|Y - X\beta\|_2^2
$$
  
= 
$$
(X^T X)^{-1} X^T Y
$$
 (2)

Typically, in linear regression we make certain assumption including the following:

- 1. Linearity:  $Y = X\beta + \epsilon$  where  $\epsilon$  is a noise variable
- 2. Gaussian noise:  $\epsilon \sim MVN(0,\sigma^2I)$

## **3 Hypothesis testing for linear regression**

Linearity is often praised as a gold standard for being understandable. After all, interpretion of the linear coefficients is a core technique taught in statistics courses, with stringent assumptions and conclusions. Hypothesis testing allows us to conclude whether the linear trends that we find are statistically significant, as follows:

- 1. For each variable  $x_i$  of the linear model, we can compute a *p*-value that tests the null hypothesis that the predicted variable has no correlation with the dependent variable,  $H_0: \beta_i = 0$ .
- 2. If this *p*-value is below a significance level, then there is enough evidence to reject the null hypothesis.
- 3. If this *p*-value is above the significance level, then there is insufficient evidence to conclude that a non-zero correlation exists.

In theory, this allows us to check the significance of the correlations identified in the linear model. But how does this work exactly? Under the linearity assumption, we have

$$
\hat{\beta} = (X^T X)^{-1} X^T Y = (X^T X)^{-1} X^T (X \beta + \epsilon) = \beta + (X^T X)^{-1} X^T \epsilon
$$
\n(3)

Combined with the Gaussian assumption, we have

$$
\hat{\beta} \sim MVN(\beta, \sigma^2 (X^T X)^{-1})
$$
\n(4)

so  $-\frac{\hat{\beta}_i-\beta_i}{\sqrt{2\pi}\sum_{i=1}^{n}}$  $\sigma \sqrt{(X^TX)^{-1}_{ii}}$  $\sim N(0, 1)$ . Combined with the fact that  $\frac{(n-p)s^2}{\sigma^2} \sim \chi^2_{n-p}$ , we have

$$
\frac{\hat{\beta}_i - \beta_i}{\hat{\sigma}\sqrt{(X^T X)_i^{-1}}i} \sim t_{n-p} \tag{5}
$$

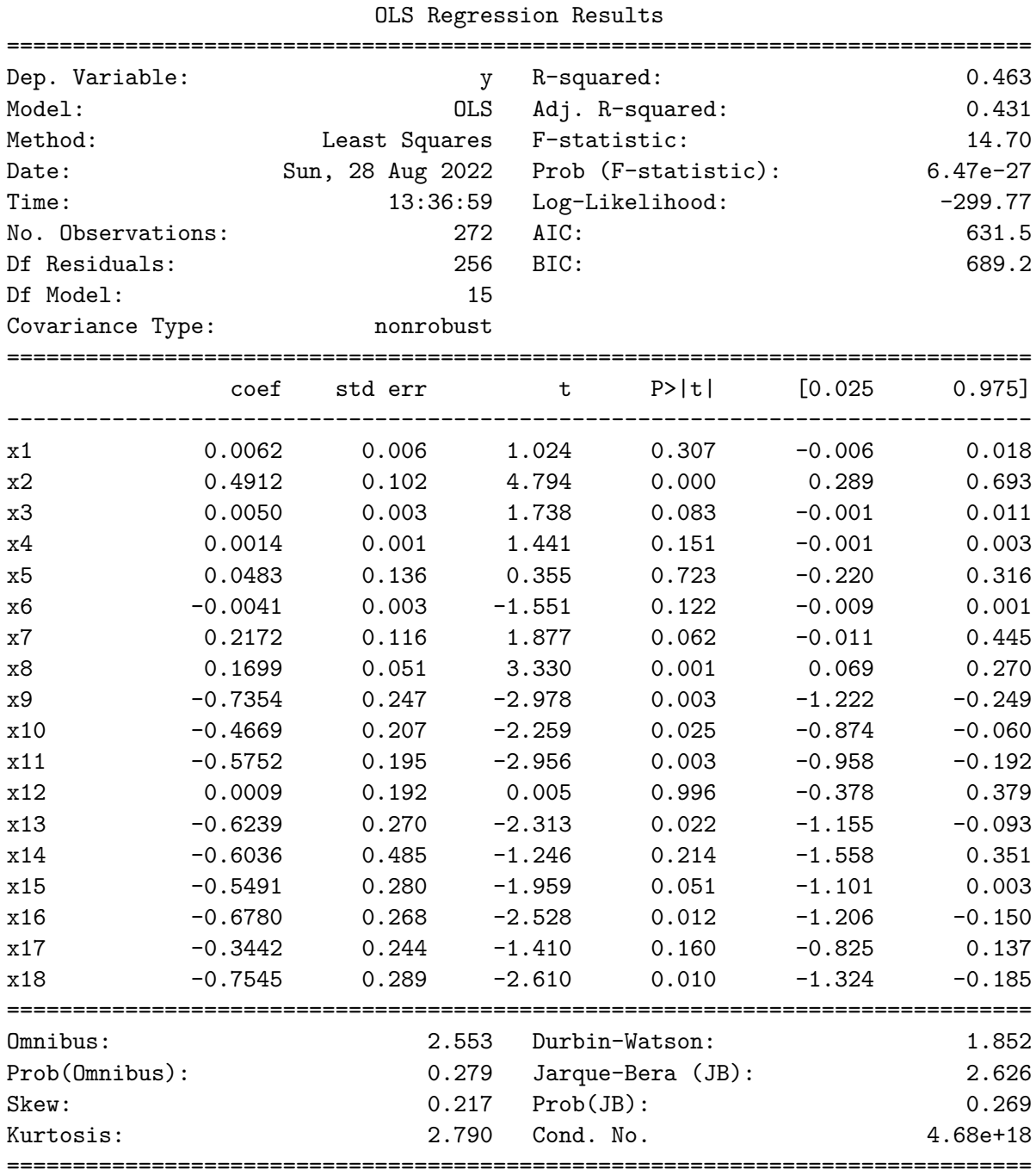

This allows us to compute a *p*-value based on the *t*-distribution. Here is an example output of the statsmodels package on a heart disease data set that we will use later:

#### Warnings:

[1] Standard Errors assume that the covariance matrix of the errors is correctly specified. [2] The smallest eigenvalue is 1.31e-30. This might indicate that there are strong multicollinearity problems or that the design matrix is singular.

### **Review:**

- What are the assumptions we are making? Hypothesis testing assumes linearity with Gaussian noise for the underlying ground truth. These are typically very strong assumptions, and so the *p*-values may not even be meaningful in many cases.
- What can methods tell us, and what do they not? Hypothesis testing can tell us whether a coefficient is statistically different from zero. If the assumptions are true, then this is a statistically rigorous way to do so. It cannot tell us exactly what the coefficient is. It also does not explain any individual prediction.
- Is the information usable or actionable for debugging? Possibly. Significance testing could be used to trim or delete variables, in the hopes that this improves the model. However, there is no guarantee that this does. Debugging with significance tests may be difficult to do for a more specific purpose, i.e. trying to correct mispredictions for individual examples or finding subpopulations.

## **4 Score-based explanations**

Linear models are simple enough that we can also directly interpret each individual prediction. Specifically, for any prediction  $f(x) = x^T \beta$ , we can decompose the prediction over the individual features:  $s_i(x) = x_i \beta_i$  for each *i*. This decomposition serves as an accurate explanation of the model's prediction:

- 1. There is no approximation; the scores are 100% faithful to the actual model.
- 2. Linear models (usually) don't have too many features to interpret. So the entirety of the explanation can be feasibly understood.

Once we leave linear models, we'll see later on that these two properties (faithfulness and feasibility) almost never hold.

One potential drawback here is that scores, although intuitive by construction, may be meaningless for certain features. For example, suppose for an example, we have scores

$$
s_i(x) = \begin{cases} 1 & \text{if } i \text{ is odd} \\ -1 & \text{if } i \text{ is even} \end{cases}
$$

We could have have an infinite number of these scores without changing the prediction. Furthermore, the individual scores themselves could be arbitrarily large. Since all the scores are perfectly correlated, any individual feature may not actually be meaningful for the model.

### **Review:**

• What are the assumptions we are making? Although we are not making many assumptions here (the score is by construction of the linear model), in using these scores, we are implicitly assuming that the score is correlated with importance. This may not be the case if variables are highly correlated or redundant, leading to potentially large and meaningless scores!

- What can methods tell us, and what do they not? The scores tell us how much each variable contributed to the overall prediction on a per-instance basis. It does not tell us globally how the model makes predictions. This score may or may not be related to an actual importance of the feature. It also does not tell us any information about correlations or causal effects.
- Is the information usable or actionable for debugging? Possibly. Manual inspection of the scores for misclassified examples may shed light on why the linear model was incorrect. However, if there are too many scores, this may become humanly impossible.

## **5 Heart disease**

Armed with these two toolkits, lets try to debug a linear model. For example, let's take a heart disease model and fit a simple linear model. We'll use the UCI data set from:

<https://archive.ics.uci.edu/ml/datasets/heart+disease>

Here, we'll fit a linear model with ordinary least squares and attempt to debug it. The code for this section is in the Jupyter notebook accompanying these notes. Our expectation is simple: we want the model to predict the correct answer (heart disease or no heart disease) according to the labels. The goal is to figure out why the model makes particular predictions and figure out why it was wrong on certain predictions.

Here, we debug a prediction by showing the score and significance of each feature. Each feature is also annotated with  $*$  if the score exceeds a threshold ( $> 0.2$ ) and **p** if the feature used is statistically significant (at significance level 0.05). For example, this is the debugging output for a test prediction that correctly predicts the presence of heart disease:

Ground truth: y\_test=1

```
age: 0.33*
sex: 0.49*p
trestbps: 0.55*
chol: 0.30*
fbs: 0.00
thalach: -0.44*exang: 0.22*
oldpeak: 0.00p
cp_1.0: -0.00p
cp_2.0: -0.00p
cp_3.0: -0.00p
cp_4.0: 0.45*
restecg_0.0: -0.00p
restecg_1.0: -0.00
restecg_2.0: 0.04
slope_1.0: -0.00p
slope_2.0: 0.25*
```
slope\_3.0: -0.00p

```
(bias) -1.63 + (w^T x): 2.18 = (total) 0.56Heart disease predicted
```
Here is the debugging output for a test datapoint that the model gets wrong:

Ground truth: y\_test=1 age: 0.36\* sex: 0.49\*p trestbps: 0.50\* chol: 0.34\* fbs: 0.00 thalach: -0.64\* exang: 0.00 oldpeak: 0.02p cp\_1.0: -0.00p cp\_2.0: -0.00p cp\_3.0: -0.00p cp\_4.0: 0.45\* restecg\_0.0: -0.03p restecg\_1.0: -0.00 restecg\_2.0: 0.00 slope\_1.0: -0.09p slope\_2.0: 0.00 slope\_3.0: -0.00p (bias)  $-1.63 + (w^T x): 1.40 = (total) -0.23$ No lung cancer predicted

Can you figure out why the model made this mistake? Does the significance test or the calculated scores help you in identifying where the model went wrong? You may be worried about several aspects:

- 1. There is very little overlap between variables that actually contribute towards a positive heart disease prediction (high score), and variables that are statistically significant (hypothesis testing)! So even in the linear setting, our debugging tools are already pointing at different parts.
- 2. Many of the scores for both of these predictions are very similar, and there doesn't seem to be any meaningful difference between scores from statistically significant features.
- 3. If you look carefully, it may be because the score for the thalach variable was slightly more negative than in the correct example, indicating that the maximum heart rate achieved may have had some influence on this misclassification.

There is no clear-cut answer here: debugging even a linear model is ultimately still pretty difficult! For reference, these are the variable definitions in this dataset.

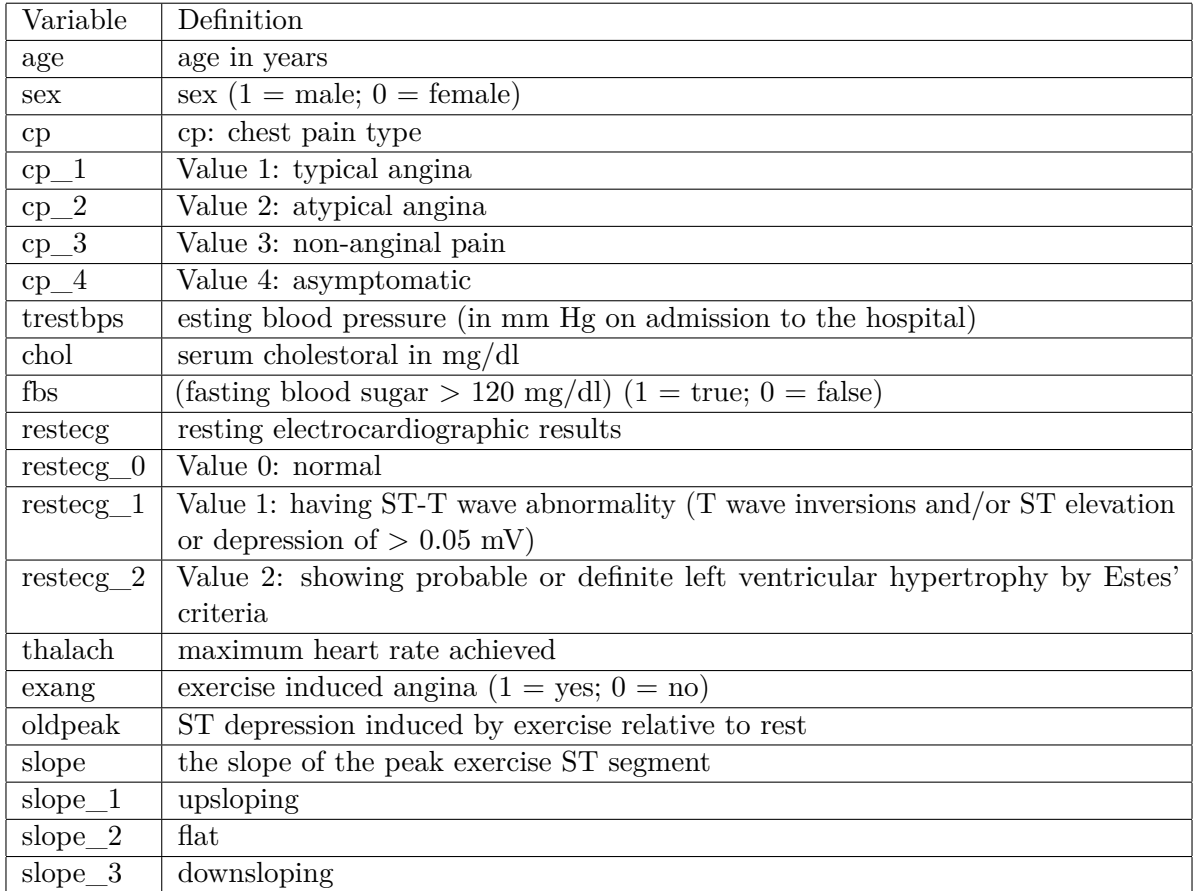

## **6 References**

Parts of these notes are pulled from Cosma Shalizi's course on Modern Regression at

<https://www.stat.cmu.edu/~cshalizi/mreg/15/>